# **DrlvmCommandLineOptions**

# Standard JRE Options

This content is now also available on our website [http://harmony.apache.org/cmd\\_options.html](http://harmony.apache.org/cmd_options.html)

To get the list of standard JRE options, run DRLVM with the -help option:

java -help

### Non-standard JRE Options

To get the list of non-standard JRE options, run DRLVM with the  $-x$  option:

java -X

## Component-specific Options and Properties

**(since revision r552672, (Jul 03, 2007))**

#### VM Core (vm/vmcore)

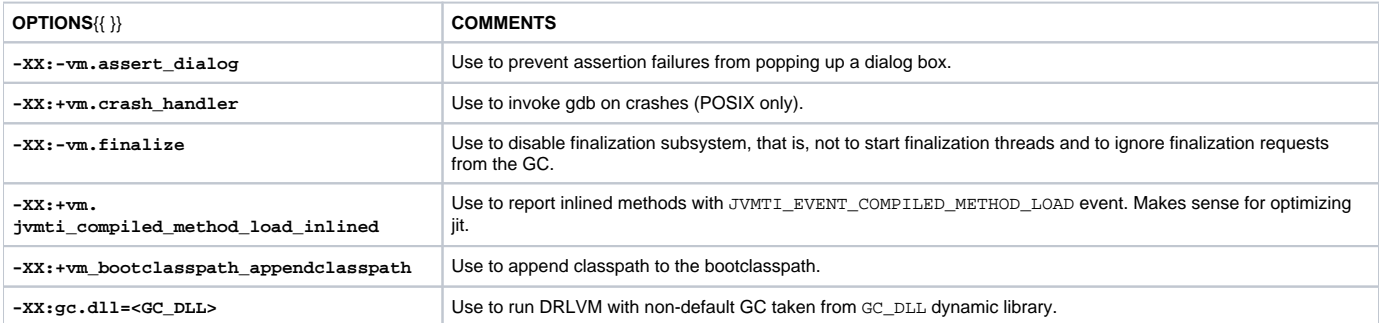

#### EM (Execution Manager)

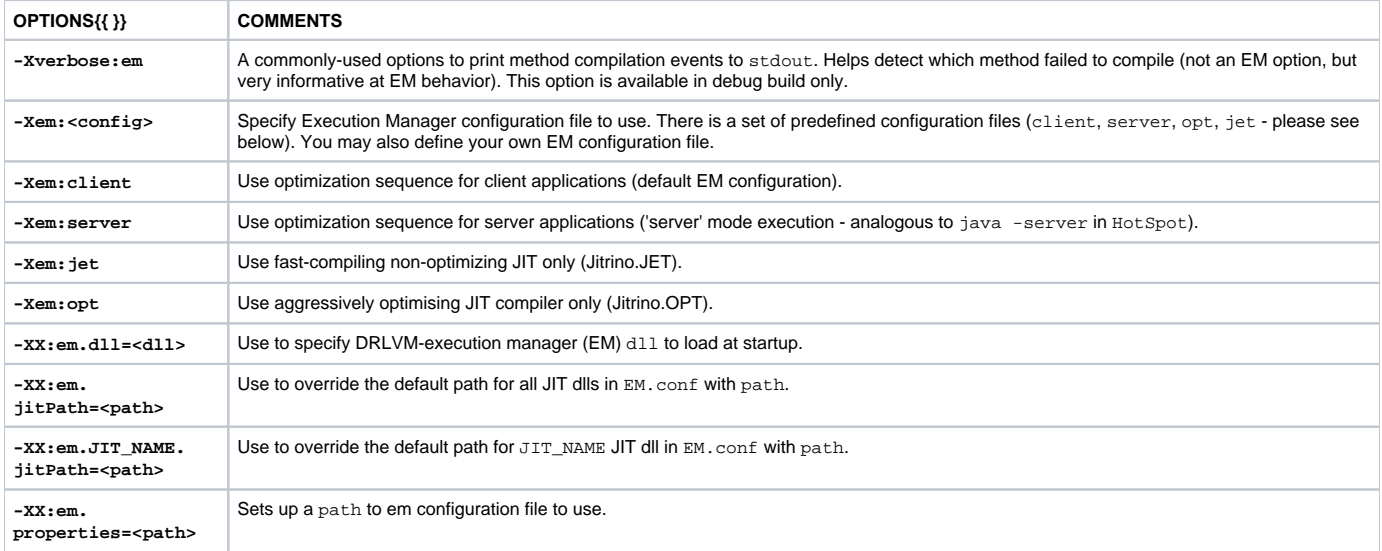

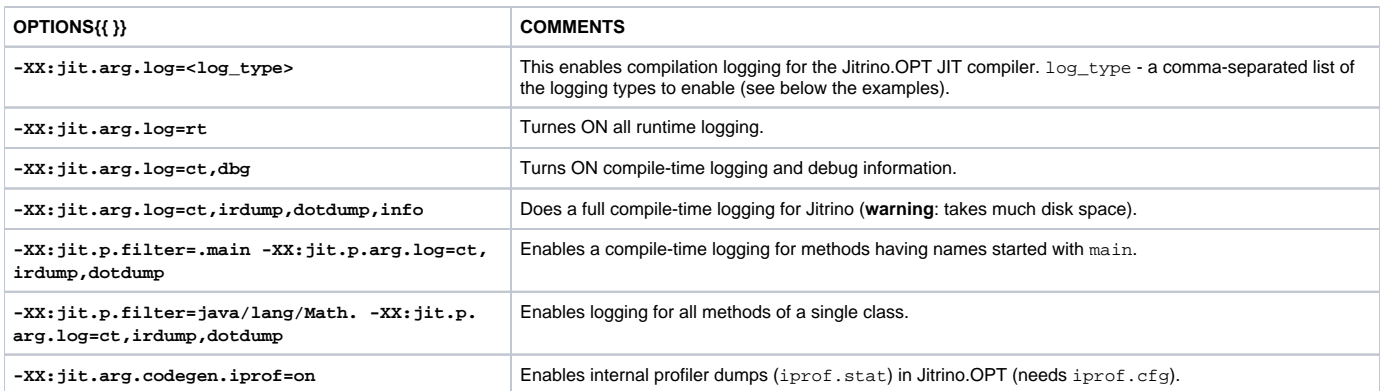

### Thread Manager

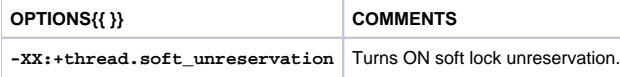

### GCv5 (vm/gc\_gen)

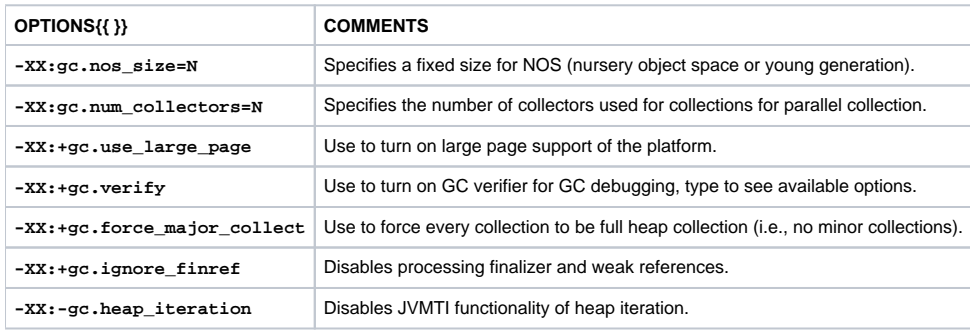

### GCv41 (vm/gc\_cc)

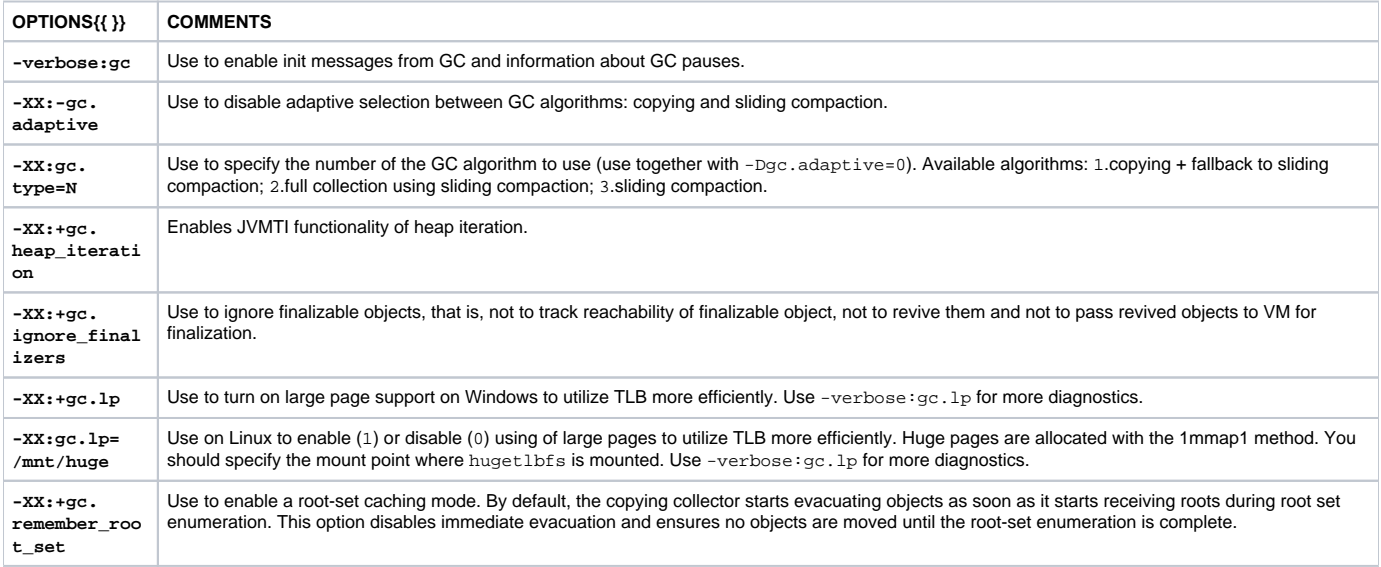

#### **[BuildTest](#)**

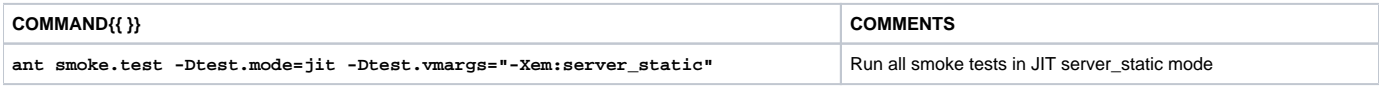

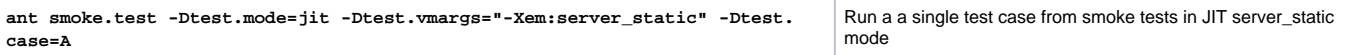